DATA LIST FILE='C:\HNP2\INDONESIA02\EXPORTED.DAT' RECORDS=1 / QHPROV 1-2<br>OHREGMUN 3-4 OHREGMUN QHCLUST 5-8 QHNUMBER 9-10 QHWEIGHT 11-18<br>HV012 19-20 HV012 HV013 21-22 QH18 23-24 QH19 25-27 QH20 28-29 QH22 30-31 QH23 32-33<br>OH24 34-36  $QH24$  QH25 37-37 QH26 38-38<br>QH27A 39-39  $OH27A$ QH27B 40-40<br>OH27C 41-41  $OH27C$  QH27D 42-42 QH27E 43-43 QH28 44-45 QH29A 46-46<br>QH29B 47-47  $QH29B$  QH29C 48-48 OHTYPE 49-49 QHLOCAL 50-50 OWNLAND 51-51 . VARIABLE LABELS QHPROV "Province" /QHREGMUN "Regency/Municipality" /QHCLUST "Cluster number" /QHNUMBER "Household number" /QHWEIGHT "HOUSEHOLD weight (6 decimals)" /HV012 "Number of de jure members" "Number of de facto members" /QH18 "Source of drinking water" /QH19 "Time to water and back (mins)" /QH20 "Type of toilet facility" /QH22 "Distance between well and nearest septic tank" /QH23 "Main material of floor" /QH24 "Size of floor" "Primary material outer wall" /QH26 "Primary material roof" /QH27A "Electricity" /QH27B "Radio" /QH27C "Television" /QH27D "Telephone" /QH27E "Refrigerator" /QH28 "Type of cooking fuel"

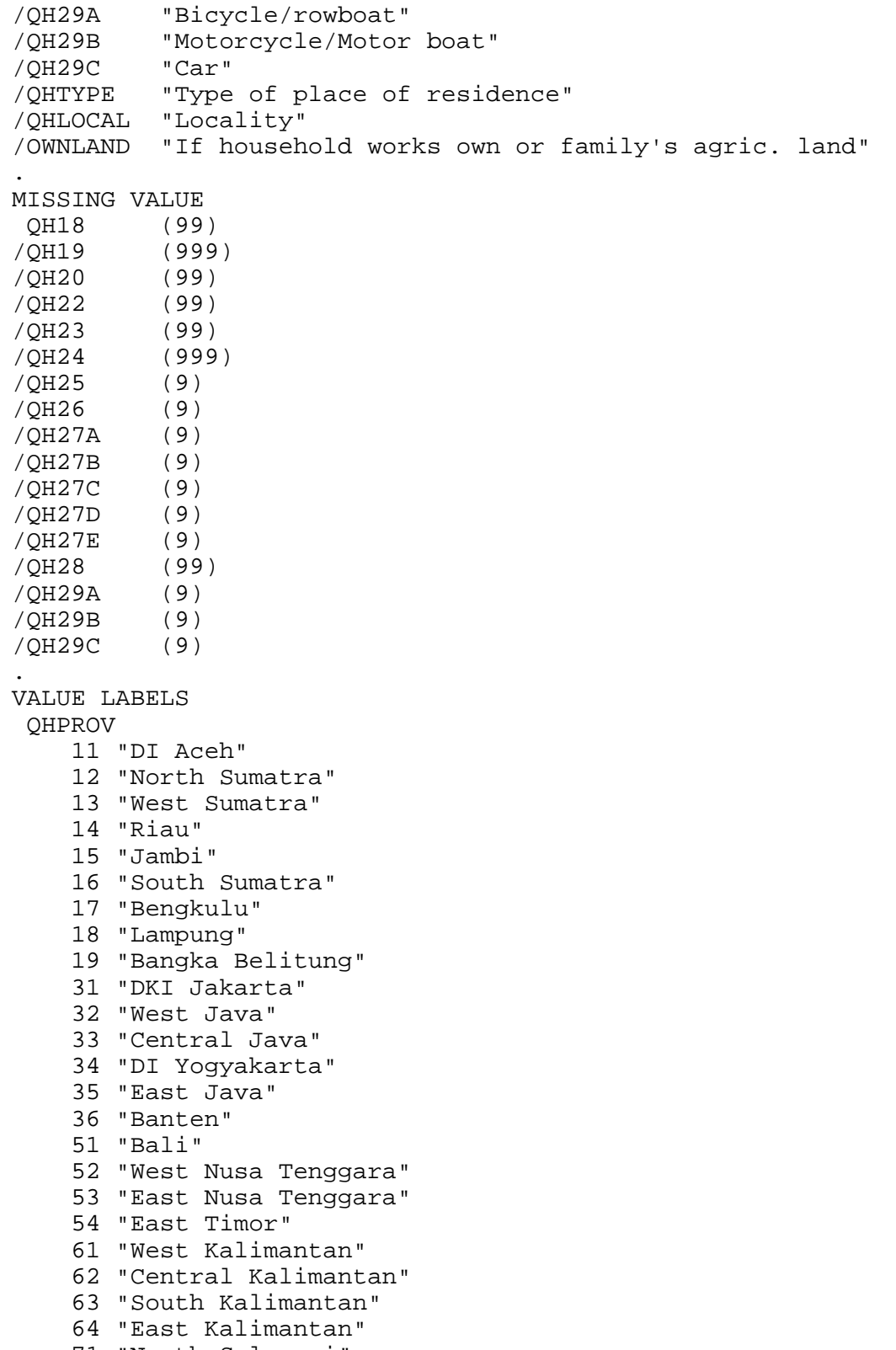

71 "North Sulawesi"

```
 72 "Cenrtal Sulawesi"
     73 "South Sulawesi"
     74 "Southeast Sulawesi"
     75 "Gorontalo"
     81 "Maluku"
     93 "Irian Jaya"
/QH18
     11 "Piped into dwelling"
     12 "Piped into yard/plot"
     13 "Public tap"
     21 "Open well in dwelling"
     22 "Open well in yard/plot"
     23 "Open public well"
     31 "Protected well in dwelling"
     32 "Protected well in yard/plot"
     33 "Protected public well"
     41 "Spring"
     42 "River, stream"
     43 "Pond, lake"
     44 "Dam"
     51 "Rainwater"
     61 "Tanker truck"
     71 "Bottled water"
     96 "Other"
/QH19
    996 "On premises"
/QH20
     11 "Private with septic tank"
     12 "Private with no septic tank"
     21 "Shared/public"
     31 "River/stream/creek"
     41 "Pit"
     51 "Bush/forest/yard/field/no facility"
     96 "Other"
/QH22
     98 "DK"
/QH23
     11 "Dirt/earth"
     21 "Bamboo"
     22 "Wood"
     31 "Brick/concrete"
     32 "Tile"
     33 "Ceramic/marble/granite"
     96 "Other"
/QH24
    998 "DK"
/QH25
      1 "Brick"
      2 "Wood"
      3 "Bamboo"
      6 "Other"
/QH26
```

```
 1 "Brick"
      2 "Wood"
      3 "Tile"
      4 "Asbestos/Zeng"
      5 "Leaves"
      6 "Other"
/QH27A
      1 "Yes"
      2 "No"
/QH27B
      1 "Yes"
      2 "No"
/QH27C
      1 "Yes"
      2 "No"
/QH27D
      1 "Yes"
      2 "No"
/QH27E
      1 "Yes"
      2 "No"
/QH28
      1 "Electricity"
      2 "Gas"
      3 "Kerosene"
      4 "Coal"
      5 "Charcoal"
      6 "Firewood"
     96 "Other"
/QH29A
      1 "Yes"
      2 "No"
/QH29B
      1 "Yes"
      2 "No"
/QH29C
      1 "Yes"
      2 "No"
/QHTYPE
      1 "Urban"
      2 "Rural"
/QHLOCAL
      0 "Capital, large city"
      1 "Small city"
      2 "Town"
      3 "Countryside"
/OWNLAND
      0 "Does not work own or family's agricultural land"
      1 "Works own or family's land"
.
if (qh27a=2) qh27a=0.
```

```
if (qh27b=2) qh27b=0.
if (qh27c=2) qh27c=0.
if (qh27d=2) qh27d=0.
if (qh27e=2) qh27e=0.
if (qh29a=2) qh29a=0.
if (qh29b=2) qh29b=0.
if (qh29c=2) qh29c=0.
* {Reset missing values to "does not have"} .
if (missing(qh27a)) qh27a=0.
if (missing(qh27b)) qh27b=0.
if (missing(qh27c)) qh27c=0.
if (missing(qh27d)) qh27d=0.
if (missing(qh27e)) qh27e=0.
if (missing(qh29a)) qh29a=0.
if (missing(qh29b)) qh29b=0.
if (missing(qh29c)) qh29c=0.
* {Construct Variables} .
* {Drinking water supply} .
compute h2oires=0.
if (qh18=11) h2oires=1.
compute h2oores=0.
if (qh18=12) h2oores=1.
compute h2opiPUB=0.
if (qh18=13) h2opiPUB=1.
compute h2oOweld=0.
if (qh18=21) h2oOweld=1.
compute h2oOwely=0.
if (qh18=22) h2oOwely=1.
compute h2oOwelp=0.
if (qh18=21) h2oOwelp=1.
compute h2pbweld=0.
if (qh18=31) h2pbweld=1.
compute h2pbwely=0.
if (qh18=32) h2pbwely=1.
compute h2pbwelp=0.
if (qh18=33) h2pbwelp=1.
compute h2ospng=0.
if (qh18=41) h2ospng=1.
compute h2osurf=0.
if (gh18)=42 and gh18<=44) h2osurf=1.
compute h2orain=0.
if (qh18=51) h2orain=1.
compute h2otruck=0.
if (qh18=61) h2otruck=1.
compute h2obottl=0.
if (qh18=71) h2obottl=1.
compute h2ooth=0.
if (qh18=96) h2ooth=1.
```

```
VARIABLE LABELS
 H2OIRES "Piped into dwelling"
/H2Oores "Piped into yard/plot"
/H2OPipub "Public tap"
/H2Ooweld "Open well in dwelling"
/H2Oowely "Open well in yard/plot"
/H2Oowelp "Open public well"
/H2pbweld "Protected well in dwelling"
/H2pbwely "Protected well in yard/plot"
/H2pbwelp "Protected public well"
/H2ospng "Spring"
/H2OSURF "Surface water"
/H2ORAIN "Rainwater"
/H2OTRUCK "Tanker truck"
/H2OBOTTL "Botteled water"
/H2OOTH "Other source of water"
.
VALUE LABELS
 H2OIRES 1 "Piped into dwelling"
/H2Oores 1 "Piped into yard/plot"
/H2OPipub 1 "Public tap"
/H2Ooweld 1 "Open well in dwelling"
/H2Oowely 1 "Open well in yard/plot"
/H2Oowelp 1 "Open public well"
/H2pbweld 1 "Protected well in dwelling"
/H2pbwely 1 "Protected well in yard/plot"
/H2pbwelp 1 "Protected public well"
/H2ospng 1 "Spring"
/H2OSURF 1 "Surface water"
/H2ORAIN 1 "Rainwater"
/H2OTRUCK 1 "Tanker truck"
/H2OBOTTL 1 "Botteled water"
/H2OOTH 1 "Other source of water"
.
* {Toilet facility} .
compute fseptic=0.<br>if (qh20=11) fseptic=1.
if (qh20=11)compute fnseptic=0.
if (qh20=12) fnseptic=1.
compute fpub=0.
if (qh20=21) fpub=1.
compute friver=0.
if (qh20=31) friver=1.
compute latpit=0.
if (qh20=41) latpit=1.
compute latbush=0.
if (qh20=51) latbush=1.
compute latoth=0.
if (qh20=96) latoth=1.
```
VARIABLE LABELS

```
 Fseptic "Private with septic tank"
/Fnseptic "Private with no septic tank"
/FPub "Shared/public toilet"
/Friver "Toilet into river/stream/creek"
/LATPIT "Pit latrine"
/LATBUSH "Bush/forest/yard/field/no facility"
/LATOTH "Other type of latrine"
.
VALUE LABELS
 Fseptic 1 "Private with septic tank"
/Fnseptic 1 "Private with no septic tank"
/FPub 1 "Shared/public toilet"
/Friver 1 "Toilet into river/stream/creek"
/LATPIT 1 "Pit latrine"
/LATBUSH 1 "Bush/forest/yard/field/no facility"
/LATOTH 1 "Other type of latrine"
.
* {Flooring} .
compute dirtfloo=0.
if (qh23=11) dirtfloo=1.
compute bambfloo=0.
if (qh23=21) bambfloo=1.
compute woodfloo=0.
if (qh23=22) woodfloo=1.
compute cemtfloo=0.
if (qh23=31) cemtfloo=1.
compute VINLfloo=0.
if (qh23=32) VINLfloo=1.
compute TILEfloo=0.
if (qh23=33) TILEfloo=1.
compute othfloo=0.
if (qh23=96) othfloo=1.
VARIABLE LABELS
 DIRTFLOO "if has dirt, sand, dung as principal floor in 
dwelling"
/BAMBFLOO "if has bamboo principal floor in dwelling"
/WOODFLOO "if has wood, plank principal floor in dwelling"
/CEMTFLOO "if has brick/concretet principal floor"
/VINLFLOO "if has tiles for main flooring material"
/TILEFLOO "if has ceramic/marble/granite for principal floor"
/OTHFLOO "if has other type of flooring"
.
VALUE LABELS
DIRTFLOO 1 "if has dirt, sand, dung as principal floor in 
dwelling"
/BAMBFLOO 1 "if has bamboo principal floor in dwelling"
/WOODFLOO 1 "if has wood, plank principal floor in dwelling"
/CEMTFLOO 1 "if has brick/concretet principal floor"
/VINLFLOO 1 "if has tiles for main flooring material"
/TILEFLOO 1 "if has ceramic/marble/granite for principal floor"
```

```
/OTHFLOO 1 "if has other type of flooring"
.
* {Walls} .
compute brckwall =0.
if (qh25=2) brckwall =1.
compute woodwall =0.
if (qh25=2) woodwall =1.
compute bambwall =0.
if (gh25=3) bambwall =1.
compute othwall =0.
if (gh25=6) othwall =1.
VARIABLE LABELS
 BRCKWALL "if walls from bare brick, cement blocks"
/WOODWALL "if has wood planks for walls"
/BAMBWALL "Walls from bamboo with mud"
/OTHWALL "if has other material for walls"
.
VALUE LABELS
  BRCKWALL 1 "if walls from brick"
/WOODWALL 1 "if has wood for walls"
/BAMBWALL 1 "Walls from bamboo"
/OTHWALL 1 "if has other material for walls"
.
* {Roofing} .
compute brckroof =0.
if (qh26=1) brckroof =1.
compute woodroof =0.
if (qh26=2) woodroof =1.
compute tileroof =0.
if (qh26=3) tileroof =1.
compute zincroof =0.
if (qh26=4) zincroof =1.
compute natroof =0.
if (qh26=5) natroof =1.
compute othroof =0.
if (qh26=6) othroof =1.
VARIABLE LABELS
 NATROOF "if has natural material roofing"
/WOODROOF "if has wood roof"
/TILEROOF "if has ceramic tiles for roof"
/BRCKROOF "if has bricks for roof"
/ZINCROOF "if has asbestos/zinc for roof"
/OTHROOF "if has other roofing"
.
VALUE LABELS
 NATROOF 1 "if has natural material roofing"
/WOODROOF 1 "if has wood roof"
/TILEROOF 1 "if has ceramic tiles for roof"
```

```
/BRCKROOF 1 "if has bricks for roof"
/ZINCROOF 1 "if has asbestos/zinc for roof"
/OTHROOF 1 "if has other roofing"
.
* {Cooking fuel} .
compute cookelec =0.
if (qh28=1) cookelec =1.
compute cookgas =0.
if (qh28=2) cookgas =1.
compute cookkero =0.
if (qh28=3) cookkero =1.
compute cookcoal =0.
if (gh28=4) cookcoal =1.
compute cookchar =0.
if (qh28=5) cookchar =1.
compute cookwood =0.
if (gh28=6) cookwood =1.
compute \cosh = 0.
if (gh28=96) cookoth =1.
VARIABLE LABELS
  COOKWOOD "if uses wood as cooking fuel"
/COOKCOAL "if uses coal as cooking fuel"
/COOKCHAR "if uses charcoal for cooking"
/COOKKERO "if uses kerosene as cooking fuel"
/COOKGAS "if uses gas as cooking fuel"
/COOKELEC "if uses electricity as cooking fuel"
/COOKOTH "if uses other cooking fuel"
.
VALUE LABELS
  COOKWOOD 1 "if uses wood as cooking fuel"
/COOKCOAL 1 "if uses coal as cooking fuel"
/COOKCHAR 1 "if uses charcoal for cooking"
/COOKKERO 1 "if uses kerosene as cooking fuel"
/COOKGAS 1 "if uses gas as cooking fuel"
/COOKELEC 1 "if uses electricity as cooking fuel"
/COOKOTH 1 "if uses other cooking fuel"
.
execute.
FACTOR
   /VARIABLES qh24 qh27a qh27b qh27c qh27d qh27e qh29a qh29b qh29c 
ownland
  h2oires h2oores h2opipub h2ooweld h2oowely h2oowelp h2pbweld 
h2pbwely
  h2pbwelp h2ospng h2osurf h2orain h2otruck h2obottl h2ooth 
fseptic fnseptic
   fpub friver latpit latbush latoth dirtfloo bambfloo woodfloo 
cemtfloo
   vinlfloo tilefloo othfloo brckwall woodwall bambwall othwall 
brckroof
```
 woodroof tileroof zincroof natroof othroof cookelec cookgas cookkero cookcoal cookchar cookwood cookoth /MISSING MEANSUB /ANALYSIS qh24 qh27a qh27b qh27c qh27d qh27e qh29a qh29b qh29c ownland h2oires h2oores h2opipub h2ooweld h2oowely h2oowelp h2pbweld h2pbwely h2pbwelp h2ospng h2osurf h2orain h2otruck h2obottl h2ooth fseptic fnseptic fpub friver latpit latbush latoth dirtfloo bambfloo woodfloo cemtfloo vinlfloo tilefloo othfloo brckwall woodwall bambwall othwall brckroof woodroof tileroof zincroof natroof othroof cookelec cookgas cookkero cookcoal cookchar cookwood cookoth /PRINT UNIVARIATE INITIAL EXTRACTION FSCORE /CRITERIA FACTORS(1) ITERATE(25) /EXTRACTION PC /ROTATION NOROTATE /SAVE REG(ALL) /METHOD=CORRELATION . save outfile="c:\hnp2\indonesia02\assets.sav". COMPUTE hhmemwt = qhweight/1000000 \* hv012 . VARIABLE LABELS hhmemwt 'HH members weighting for Index' . WEIGHT BY hhmemwt . FREQUENCIES VARIABLES=fac1\_1 /FORMAT=NOTABLE /NTILES= 5 /STATISTICS=STDDEV MINIMUM MAXIMUM MEAN MEDIAN /ORDER ANALYSIS . RANK VARIABLES = fac1\_1 /NTILES(5) INTO wlthind5 /PRINT = NO  $/TIES = MEAN$ . VARIABLE LABELS wlthind5 'Wealth Index Quintiles'. VALUE LABELS wlthind5 1 "Lowest" 2 "Second" 3 "Middle" 4 "Fourth" 5 "Highest". STRING hhid (A18). compute idtmp=qhprov\*100+qhregmun. COMPUTE hhid =  $concat(STRING(idtmp, f4.0), string)$ (qhclust,f4.0),string(qhnumber,f2.0)) . \*COMPUTE hhid = concat(STRING(qhprov,f2.0),string(qhregmun,f2.0)

 ,string(qhclust,f2.0),string(qhnumber,f2.0)) . VARIABLE LABELS hhid 'Household Identification' . EXECUTE . write outfile='c:\hnp2a\indone~1\scores.dat' records=1 table /hhid fac1\_1 wlthind5. execute. MEANS TABLES=hv012 hv013 qh24 qh27a qh27b qh27c qh27d qh27e qh29a qh29b qh29c ownland h2oires h2oores h2opipub h2ooweld h2oowely h2oowelp h2pbweld h2pbwely h2pbwelp h2ospng h2osurf h2orain h2otruck h2obottl h2ooth fseptic fnseptic fpub friver latpit latbush latoth dirtfloo bambfloo woodfloo cemtfloo vinlfloo tilefloo othfloo brckwall woodwall bambwall othwall brckroof woodroof tileroof zincroof natroof othroof cookelec cookgas cookkero cookcoal cookchar cookwood cookoth BY qhtype BY wlthind5 /CELLS MEAN COUNT STDDEV . WEIGHT OFF. DESCRIPTIVES VARIABLES=hv012 hv013 qh24 qh27a qh27b qh27c qh27d qh27e qh29a qh29b qh29c ownland h2oires h2oores h2opipub h2ooweld h2oowely h2oowelp h2pbweld h2pbwely h2pbwelp h2ospng h2osurf h2orain h2otruck h2obottl h2ooth fseptic fnseptic fpub friver latpit latbush latoth dirtfloo bambfloo woodfloo cemtfloo vinlfloo tilefloo othfloo brckwall woodwall bambwall othwall brckroof woodroof tileroof zincroof natroof othroof cookelec cookgas cookkero cookcoal cookchar cookwood cookoth /STATISTICS=MEAN STDDEV MIN MAX . save outfile="c:\hnp2\indonesia02\assets.sav".